## **BAB V**

#### **HASIL ANALISIS DAN REKOMENDASI**

#### **5.1 Profil Responden**

Dalam penelitian ini, responden yang diambil adalah Siswa-Siswi SMK Negeri 1 Kota Jambi. Jumlah responden yang berhasil dikumpulkan sebanyak 361 responden. Pengumpulan data dilakukan dengan cara menyebar kuesioner menggunakan google form. Berikut ini adalah gambaran umum dari responden yang telah mengisi kuesioner.

## **5.2.1 Kelas**

Dari hasil keusioner didapatkan bahwa kategori kelas dalam responden pada penelitian ini dapat ditunjukan pada gambar 5.1.

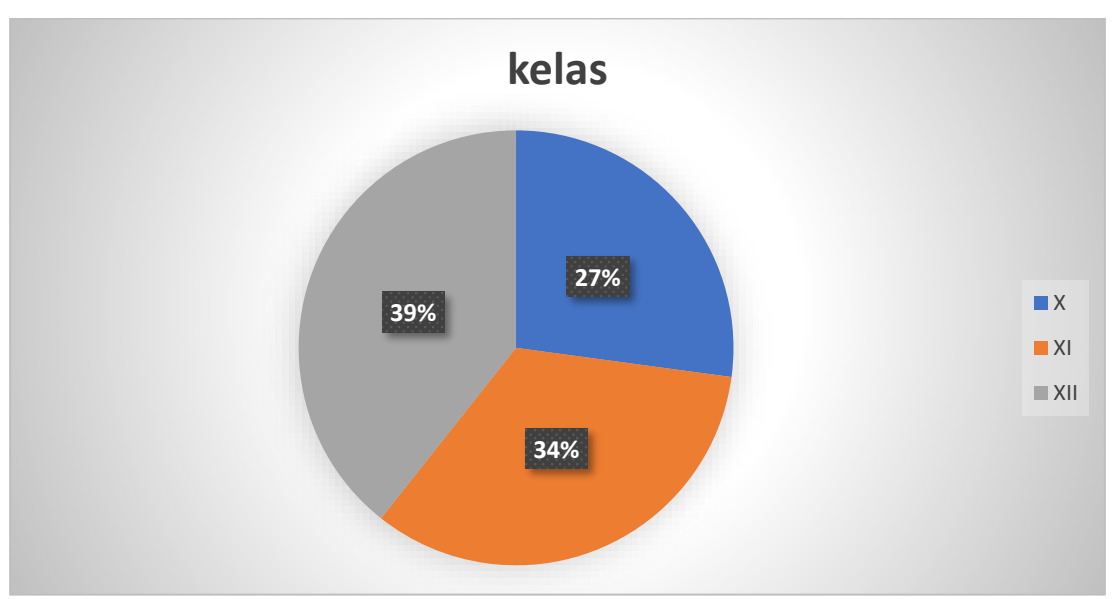

**Gambar 5. 1 Presentase Kelas**

Berdasarkan gambar 5.1 dapat diketahui bahwa responden yang mengisi kuesioner berdasarkan kelas yaitu kelas X 98 orang (27%), kelas XI 121 orang (34%), dan kelas XII sebanyak 142 orang (39%).

#### **5.2.2 Jenis Kelamin**

Berdasarkan data yang telah dikumpulkan menunjukkan bahwa jenis kelamin dari responden ditampilkan pada Gambar 5.2.

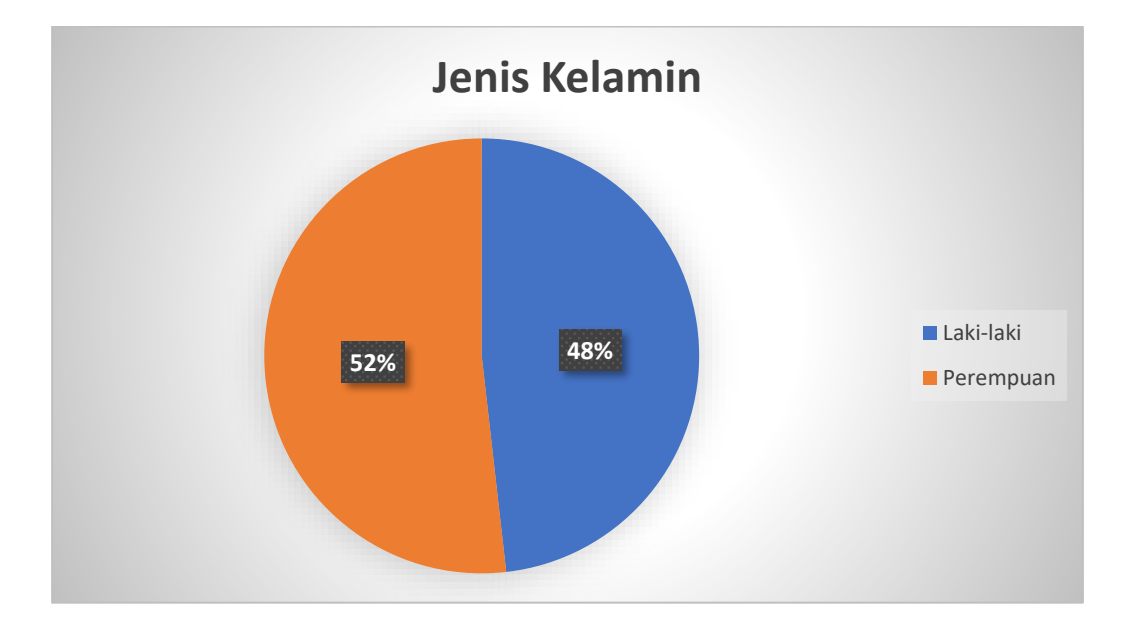

**Gambar 5. 2 Presentase Jenis Kelamin**

Berdasarkan gambar 5.2 dapat diketahui bahwa jenis kelamin responden dalam penelitian ini yaitu laki-laki 174 orang (48%), dan perempuan 187 orang (52%).

# **5.2.3 Jurusan**

Berdasarkan data yang telah dikumpulkan menunjukan bahwa Program Studi dari responden ditampilkan pada Gambar 5.3.

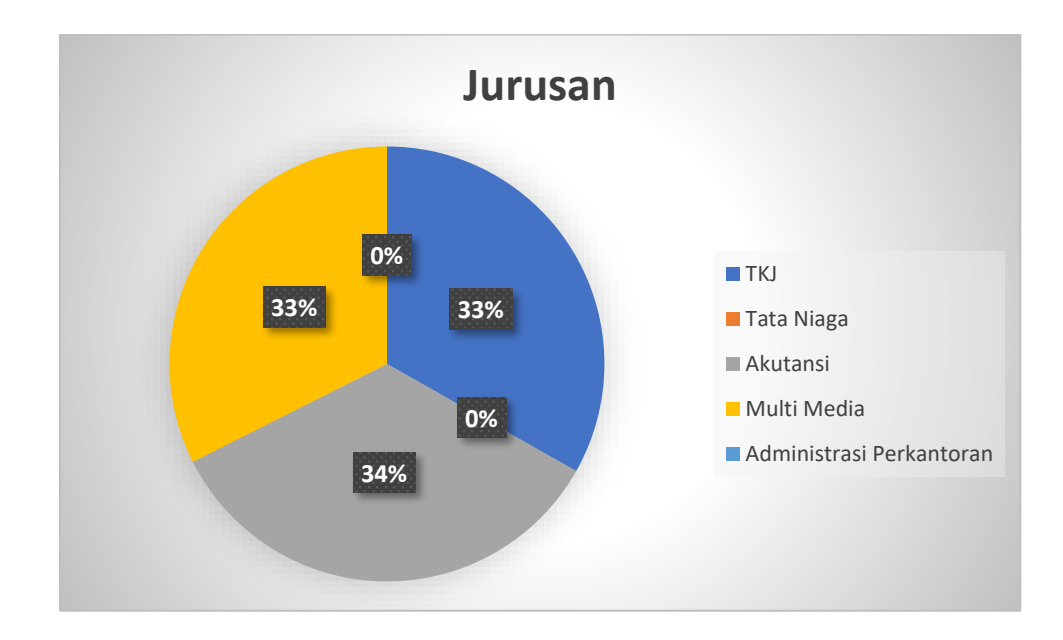

#### **Gambar 5. 3 Presentase Jurusan**

Berdasarkan gambar 5.3 dapat diketahui jurusan responden yaitu TKJ 86 orang (33%), Akuntansi 89 orang (34%), dan Multimedia 84 orang (33%).

#### **5.2 TAHAP ANALISIS**

#### **5.2.1 Uji Validitas**

Uji Validitas dilakukan untuk menguji masing-masing variabel yaitu *Usability Quality* (X1), *Information Quality* (X2), *Interaction Quality* (X3), Kepuasan Pengguna (Y) dengan menggunakan SPSS 25. Jika hasil perhitungan dari masing-masing variabel menghasilkan r hasil lebih besar daripada r tabel maka dapat dikatakan data yang didapatkan valid, namun jika r hasil lebih kecil daripada r tabel maka data yang didapatkan tidak valid [37].

*A. Usability Quality* Hasil dari uji validitas *usability quality* dapat dilihat pada tabel 5.1.

# **Tabel 5. 1 Uji Validitas X1 (Usability Quality)**

#### **Correlations**

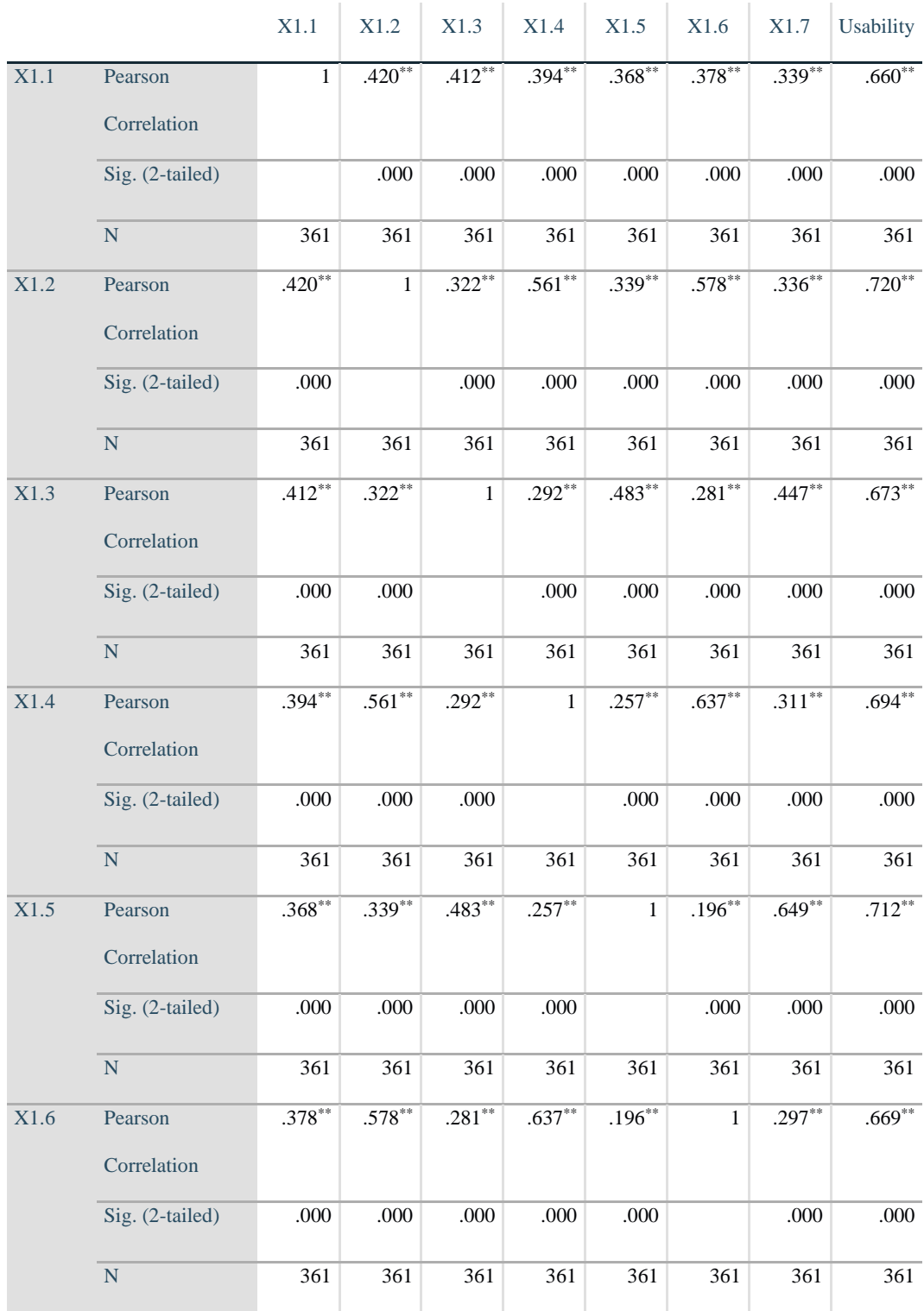

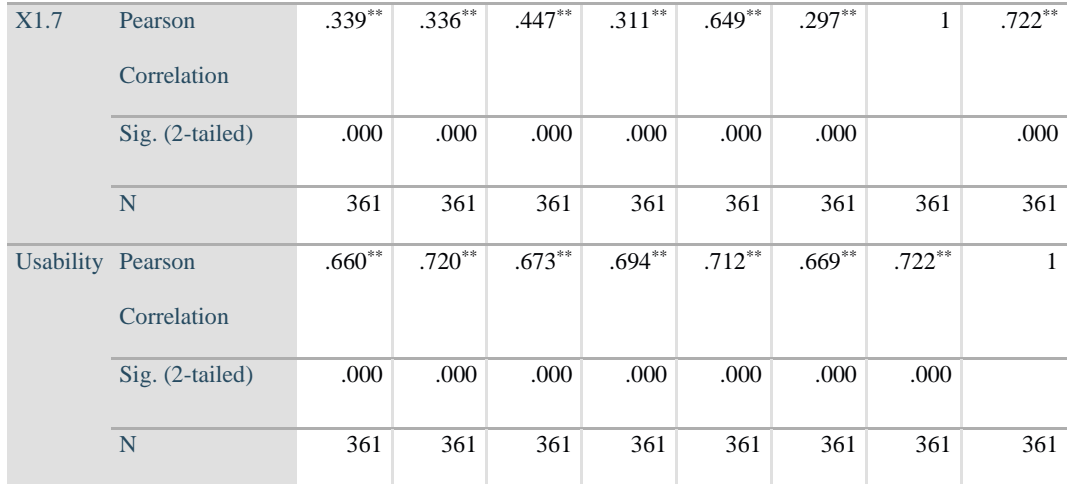

\*\*. Correlation is significant at the 0.01 level (2-tailed).

Berikut ini merupakan r tabel yang diambil dan bisa dilihat pada tabel 5.

*Tabel 5. 2 Tabel R*

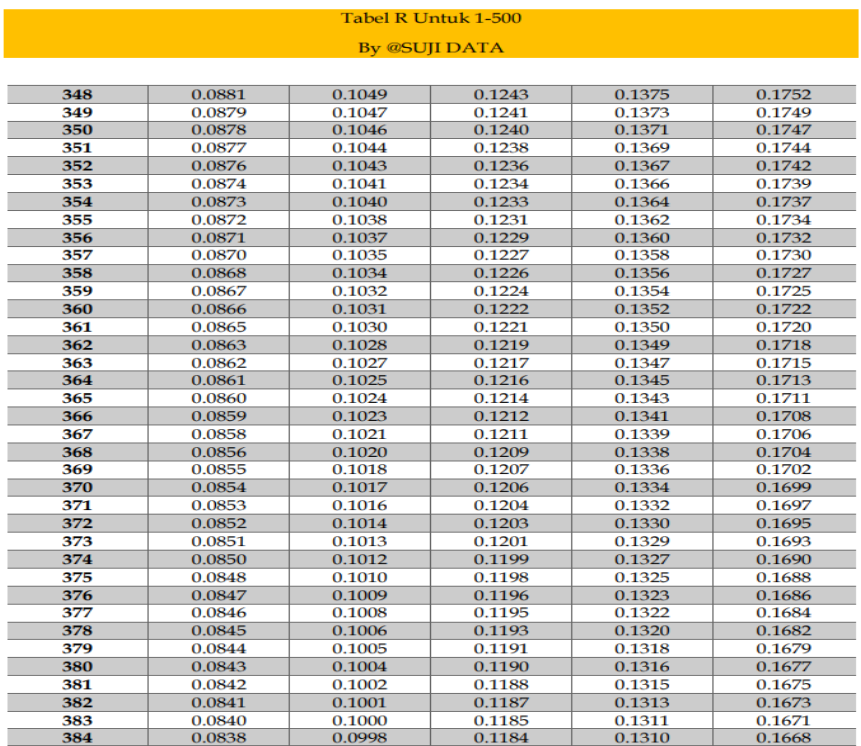

Penjelasan dari output uji validitas *Usability Quality* (X1) menggunakan SPSS sebagai berikut:

Dari nilai r tabel pada tabel 5.2 beserta r statistic pada tabel 5.1 , dengan rumus df = N - 2, didapatkan df =  $361 - 2 = 359$  dengan tingkat signifikan 0,05. Jadi nilai r dari tabel statistik adalah 0,0867. Pada uji validitas yang dilakukan pada variabel *usability quality* (X1) yang dapat dilihat pada kolom korelasi, diketahui bahwa semua nilai r hitung lebih besar daripada r tabel, yang artinya semua indikator pada variabel tersebut dinyatakan valid. Untuk lebih jelasnya dapat dilihat pada rangkuman uji validitas kualitas kegunaan pada tabel 5.3.

**Tabel 5. 3 Hasil Rangkuman Uji Validitas Usability Quality**

| No | <b>R</b> Hitung | <b>R</b> tabel | Keterangan |
|----|-----------------|----------------|------------|
|----|-----------------|----------------|------------|

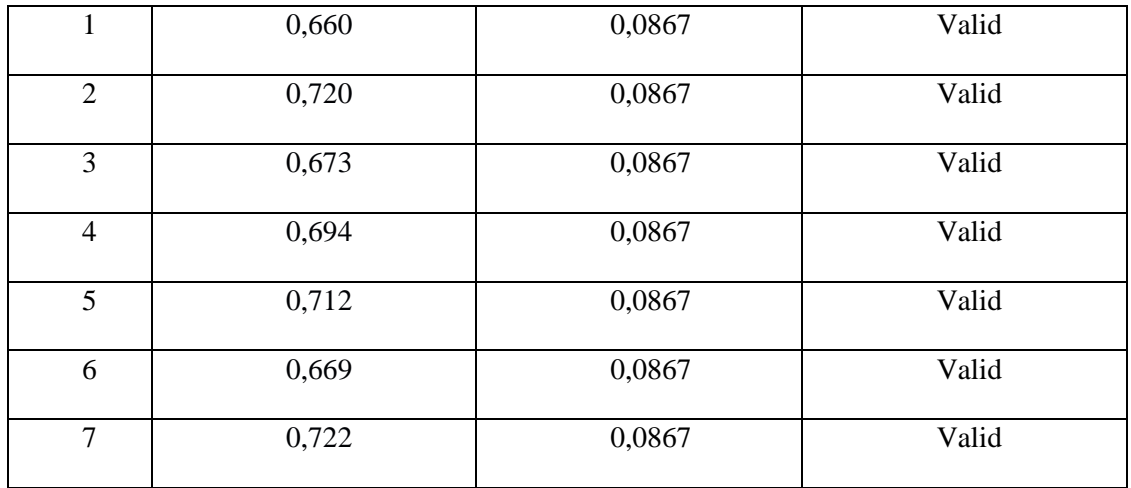

Hasil output nilai korelasi dapat dilihat pada kolom nilai korelasi di tabel 5.3. Diketahui korelasi X1.1 dengan skor 0,660 dan seterusnya dengan skor total menunjukan nilai korelasi di atas nilai r tabel yaitu 0,0867 maka dapat disimpulkan bahwa semua pertanyaan mengenai *usability quality* dinyatakan valid.

#### *B. Information Quality*

Hasil uji validitas variabel *Information Quality* dapat dilihat pada tabel 5.4.

# **Tabel 5. 4 Uji Validitas X2 (Information Quality)**

**Correlations**

÷

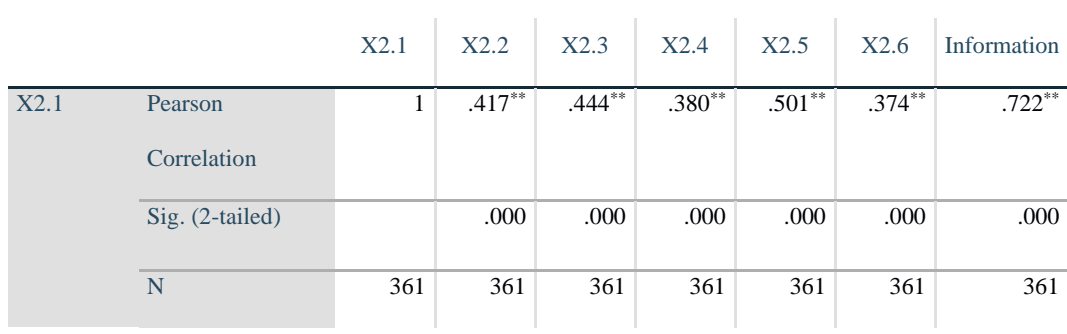

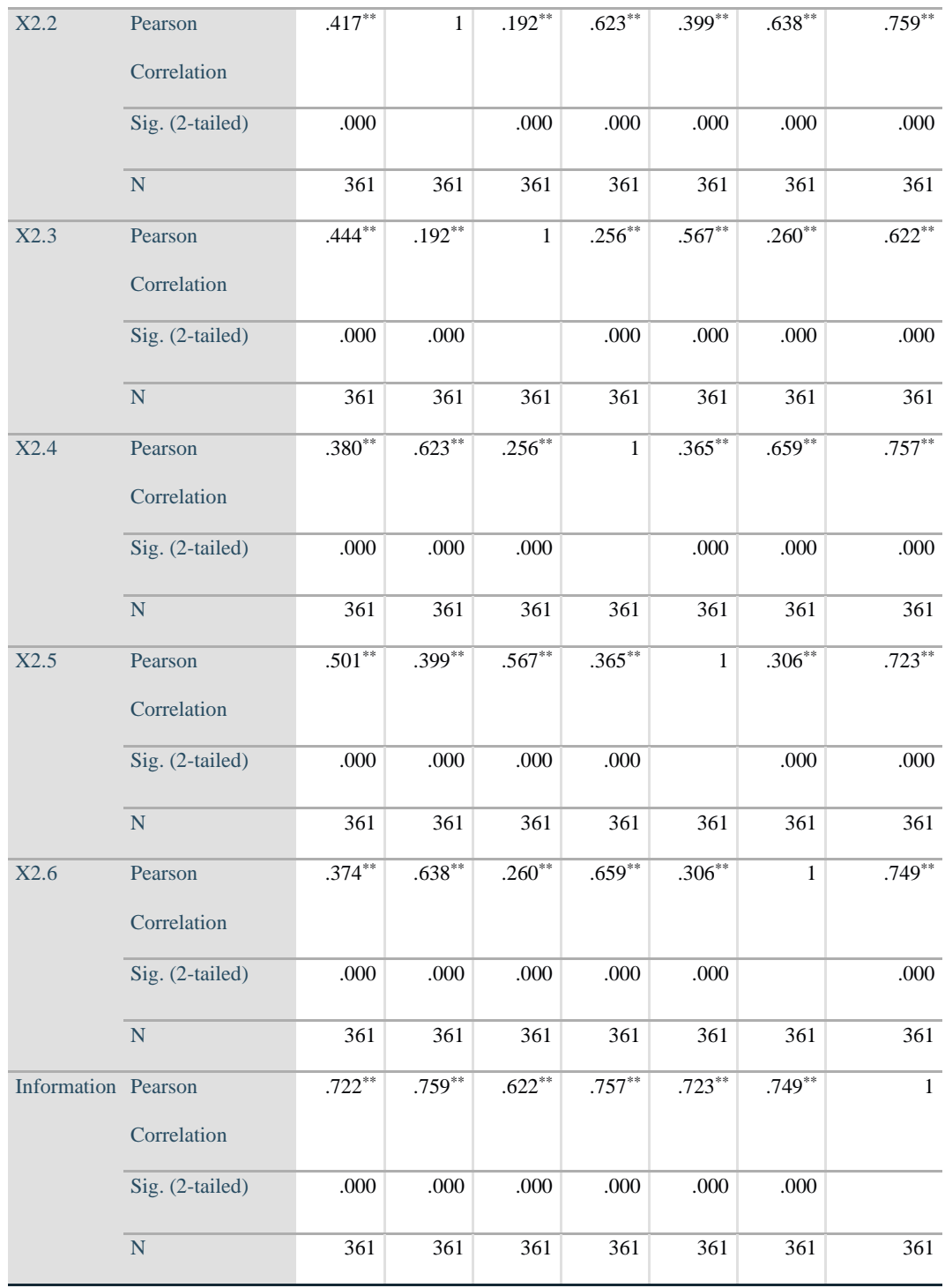

\*\*. Correlation is significant at the 0.01 level (2-tailed).

Nilai r tabel pada tabel r statistik didapat sebesar 0,0867. Pada uji validitas yang dilakukan pada variabel *Information Quality* (X2) yang dapat dilihat pada

kolom korelasi, diketahui bahwa semua nilai r hitung lebih besar dari r tabel, yang artinya semua indikator pada kuesioner tersebut dinyatakan valid. Untuk lebih jelasnya dapat dilihat rangkuman uji validitas *variabel Information Quality* pada tabel 5.5.

| N <sub>0</sub> | <b>R</b> Hitung | <b>R</b> tabel | Keterangan |
|----------------|-----------------|----------------|------------|
| 1              | 0,722           | 0,0867         | Valid      |
| $\overline{2}$ | 0,759           | 0,0867         | Valid      |
| 3              | 0,622           | 0,0867         | Valid      |
| $\overline{4}$ | 0,757           | 0,0867         | Valid      |
| 5              | 0,723           | 0,0867         | Valid      |
| 6              | 0,749           | 0,0867         | Valid      |

*Tabel 5. 5 Rangkuman Uji Validitas (Information Quality)*

Pada output hasil nilai korelasi dapat dilihat pada kolom nilai korelasi di tabel 5.5. Diketahui korelasi X2.1 dengan skor 0,722. dan seterusnya dengan skor total menunjukan nilai korelasi di atas nilai r tabel yaitu 0,0867 maka dapat disimpulkan bahwa semua pertanyaan mengenai *Information Quality* dinyatakan valid.

*C. Interaction Quality*

Hasil uji validitas variabel *interaction quality* dapat dilihat pada tabel 5.6.

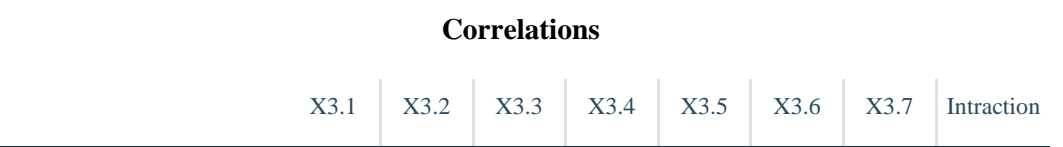

#### **Tabel 5. 6 Uji Validitas X3 (Interaction Quality)**

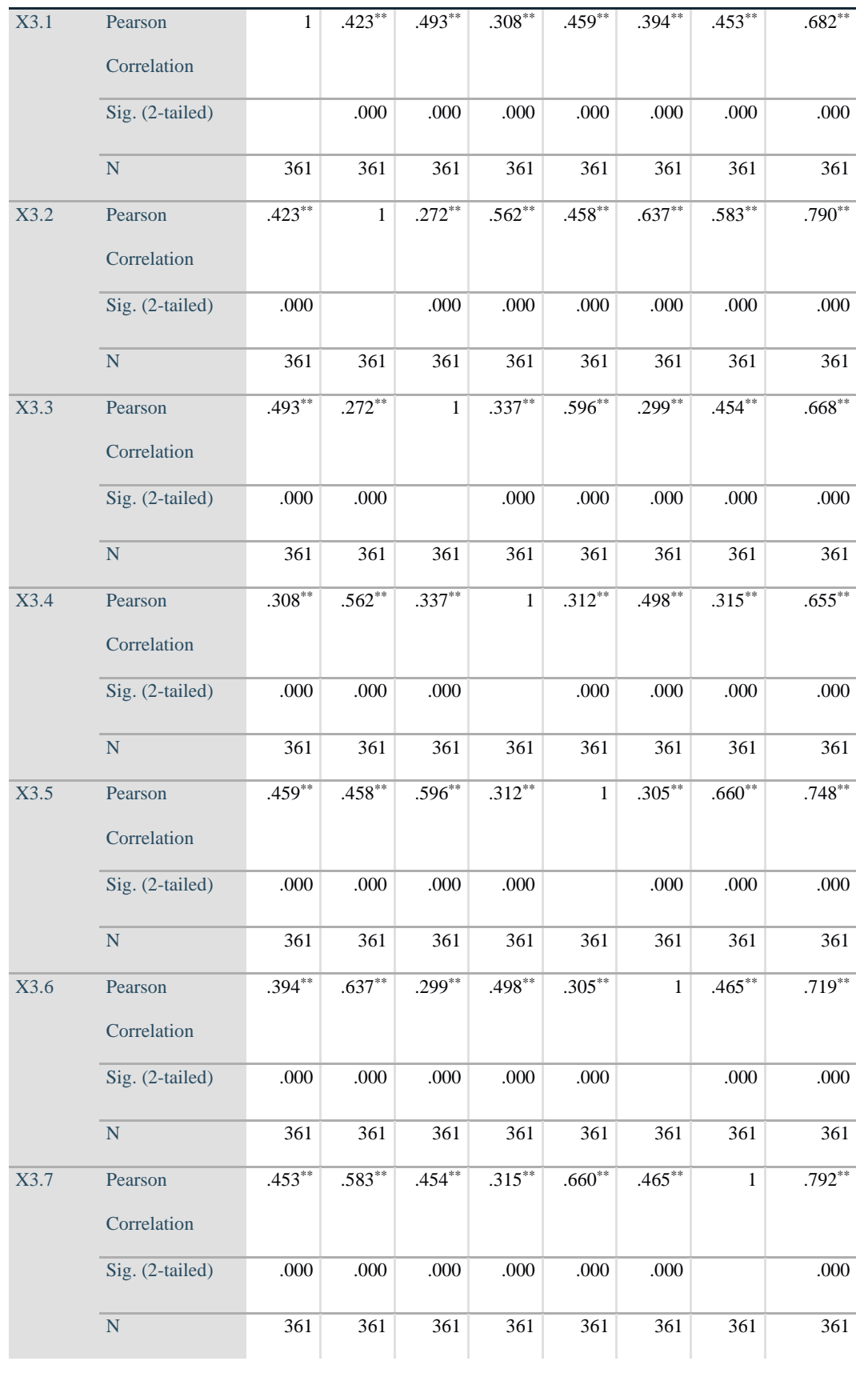

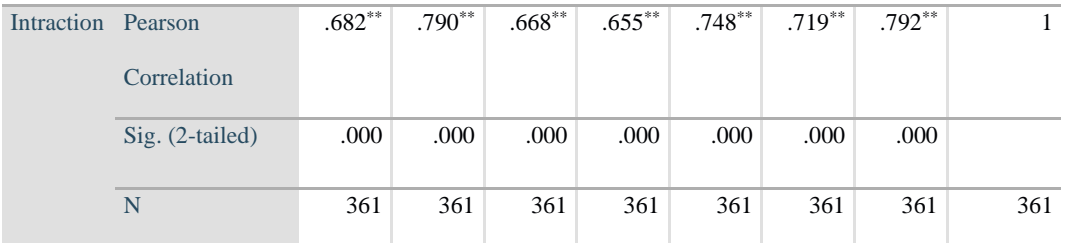

\*\*. Correlation is significant at the 0.01 level (2-tailed).

Nilai r tabel pada tabel r statistik didapat sebesar 0,0867. Pada uji validitas yang dilakukan pada *variabel Interaction Quality* (X3) yang dapat dilihat pada kolom korelasi, diketahui bahwa semua nilai r hitung lebih besar dari r tabel, yang artinya semua indikator pada kuesioner tersebut dinyatakan valid. Untuk lebih jelasnya dapat dilihat rangkuman uji validitas variabel interaction quality pada tabel 5.7.

| N <sub>o</sub> | <b>R</b> Hitung | <b>R</b> tabel | Keterangan |
|----------------|-----------------|----------------|------------|
| $\mathbf{1}$   | 0,682           | 0,0867         | Valid      |
| $\overline{2}$ | 0,790           | 0,0867         | Valid      |
| $\overline{3}$ | 0,668           | 0,0867         | Valid      |
| $\overline{4}$ | 0,655           | 0,0867         | Valid      |
| 5              | 0,748           | 0,0867         | Valid      |
| 6              | 0,719           | 0,0867         | Valid      |
| $\overline{7}$ | 0,792           | 0,0867         | Valid      |

**Tabel 5. 7 Rangkuman Uji Validitas X3**

Hasil output nilai korelasi dapat dilihat pada kolom nilai korelasi di tabel 5.7. Berdasarkan tabel 5.7, diketahui korelasi Y dengan skor 0,682 dan seterusnya dengan skor total menunjukan nilai korelasi di atas nilai r tabel yaitu 0,0867 maka dapat disimpulkan bahwa semua pertanyaan mengenai *Intraction Quality*  dinyatakan valid.

#### *D. User Satisfaction*

Hasil uji validitas variabel interaction quality dapat dilihat pada tabel 5.8.

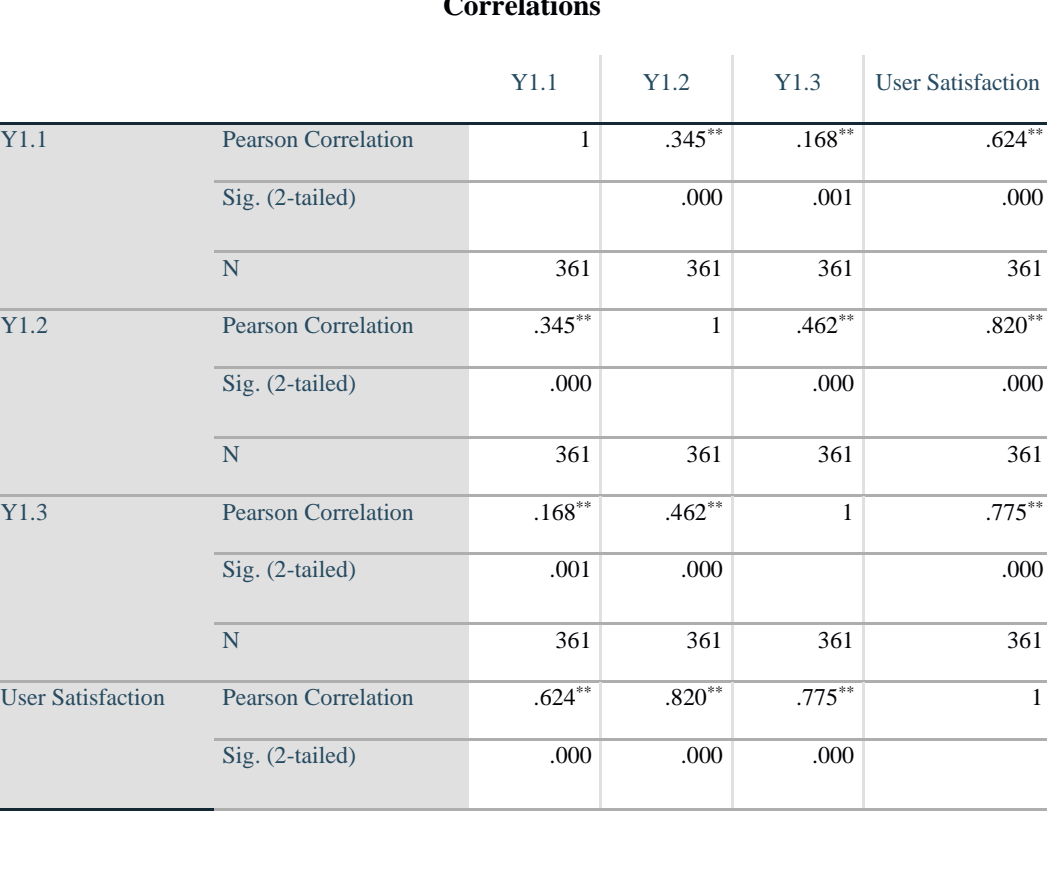

## **Tabel 5. 8 Uji Validitas Y (User satisfaction)**

# Correlations

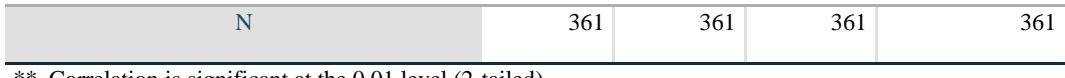

\*\*. Correlation is significant at the 0.01 level (2-tailed).

Nilai r tabel pada tabel r statistik diperoleh sebesar 0,0867. Pada uji validitas yang dilakukan pada variabel Kepuasan Pengguna (Y) yang dapat dilihat pada kolom korelasi, diketahui bahwa semua nilai r hitung lebih besar dari r tabel, yang artinya semua indikator pada kuesioner tersebut dinyatakan valid. Untuk lebih jelasnya dapat dilihat pada rangkuman uji validitas *user satisfaction* pada tabel 5.9.

 $\setminus$ 

| N <sub>o</sub> | <b>R</b> Hitung | <b>R</b> tabel | Keterangan |
|----------------|-----------------|----------------|------------|
| 1              | 0,624           | 0,0867         | Valid      |
| 2              | 0,820           | 0,0867         | Valid      |
| 3              | 0,775           | 0,0867         | Valid      |

**Tabel 5. 9 Rangkuman Uji Validitas Y**

Output hasil nilai korelasi dapat dilihat pada kolom nilai korelasi di tabel 5.12. Berdasarkan tabel 5.12, diketahui korelasi Y dengan skor 0,624 dan seterusnya dengan skor total menunjukan nilai korelasi di atas nilai r tabel yaitu 0,0867. Maka dapat disimpulkan bahwa semua pertanyaan mengenai Kepuasan Pengguna dinyatakan valid.

#### **5.2.2 Uji Reliabilitas**

Uji Relibilitas dilakukan setelah dilakukan uji validitas untuk menguji konsistensi alat ukur. Pada instrumen kuesioner yang tidak reliabel maka tidak dapat dikatakan konsisten untuk pengukuran, sehingga hasil dari pengukuran tersebut tidak dapat dipercaya. Uji reliabilitas yang digunakan yaitu menggunakan metode *Cronbach Alpha* [37]. Suatu kuesioner dikatakan realibel jika Croanbach's Alpha  $\geq 0.60$  dan valid jika r hitung  $\geq$  r tabel.

#### *A. Usability Quality*

Berdasarkan hasil perhitungan analisis reliabilitas *SPSS* , dapat diidentifikasi dari hasil *Cronbach's Alpha Usability Quality* sebesar 0.817 dimana nilai tersebut lebih besar dari standar reliabilitas yaitu > 0,60. Maka dari itu Variabel *Usability Quality* dinyatakan *reliabel .* Untuk lebih jelasnya dapat dilihat pada Tabel 5.10 hasil Uji Reliabilitas *Usability Quality*

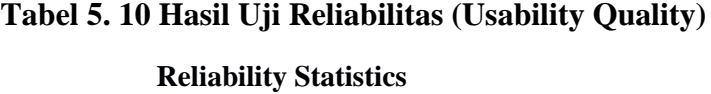

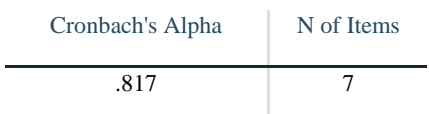

#### *B. Information Quality*

Berdasarkan hasil perhitungan analisis reliabilitas *SPSS*, dapat diidentifikasi dari hasil *Cronbach's Alpha* usability quality sebesar 0.817 dimana nilai tersebut lebih besar dari standar reliabilitas yaitu > 0,60. Maka dari itu, Variabel *Usability Quality* dinyatakan *reliabel.* Untuk lebih jelasnya dapat dilihat pada hasil uji reliabilitas pada tabel 5.11.

## **Tabel 5. 11 Hasil Uji Reliabilitas (Information Quality)**

#### **Reliability Statistics**

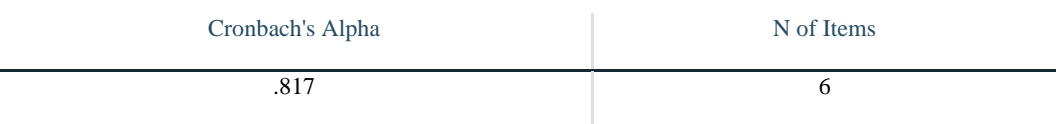

*C. Interaction Quality*

Berdasarkan hasil perhitungan analisis reliabilitas *SPSS*, dapat diidentifikasi hasil *Cronbach's Alpha Service Interaction Quality* sebesar 0.848 dimana nilai tersebut lebih besar dari standar reliabilitas yaitu > 0,60. Maka dari itu, Variabel *Interaction Quality* dinyatakan *reliabel.* Untuk lebih jelasnya dapat dilihat pada hasil uji reliabilitas pada tabel 5.12.

**Tabel 5. 12 Hasil Uji Reliabilitas (Service Interaction Quality)**

**Reliability Statistics**

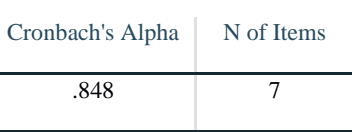

#### *D. User Satisfaction*

Berdasarkan hasil perhitungan analisis reliabilitas *SPSS*, dapat diidentifikasi hasil *Cronbach's Alpha User Satisfaction* sebesar 0.593 dimana nilai tersebut lebih besar dari standar reliabilitas yaitu > 0,60. Maka dari itu, Variabel *User Satiscation*  dinyatakan *reliabel.* Untuk lebih jelasnya dapat dilihat pada Hasil Uji Reliabilitas pada tabel 5.13.

#### **Tabel 5. 13 Hasil Uji Reliabilitas (User Satisfaction)**

#### **Reliability Statistics**

Cronbach's Alpha N of Items

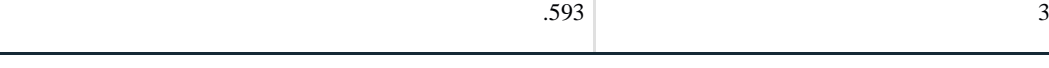

Dari hasil semua uji diketahui bahwa semua hasil *Cronbach's Alpha* lebih besar dari standar reliabilitas yaitu > 0,60 Maka dari itu artinya semua indikator pada kuesioner tersebut dinyatakan *reliabel*. Untuk lebih jelasnya dapat dilihat rangkuman hasil uji reliabilitas pada tabel 5.14.

| N <sub>0</sub> | Variabel                                     | Nilai Cronbach's | Keterangan |
|----------------|----------------------------------------------|------------------|------------|
|                | Usability Quality $(XI)$                     | 0.817 > 0.60     | Reliabel   |
| $\overline{2}$ | <i>Information Quality <math>(X2)</math></i> | 0,817 > 0,60     | Reliabel   |
| 3              | Interaction Quality $(X3)$                   | 0,848 > 0,60     | Reliabel   |
| 4              | Kepuasan Pengguna (Y)                        | 0,593 > 0,60     | Reliabel   |

**Tabel 5. 14 Rangkuman Hasil Uji Reliabilitas**

#### **5.2.3 Uji Normalitas**

Penggunaan model regresi untuk prediksi akan menghasilkan kesalahan (disebut residu), yakni selisih antara data aktual dan data hasil peramalan. Residu yang ada seharusnya normal [38]. Pada *SPSS*, akan digunakan fasilitas *Histogram* dan *Normal Probability Plot* untuk mengetahui kenormalan residu dari model regresi.

A. Grafik

Pengujian pada grafik lebih sulit diuji kebenarannya dari pada dengan metode *kolmogrov-sminov* dikarenakan hasil dapat dinyatakan normal hanya dengan syarat kurva tidak melenceng kekiri maupun kekanan dan berbentuk sebuah lonceng. Dapat dilihat pada gambar 5.4.

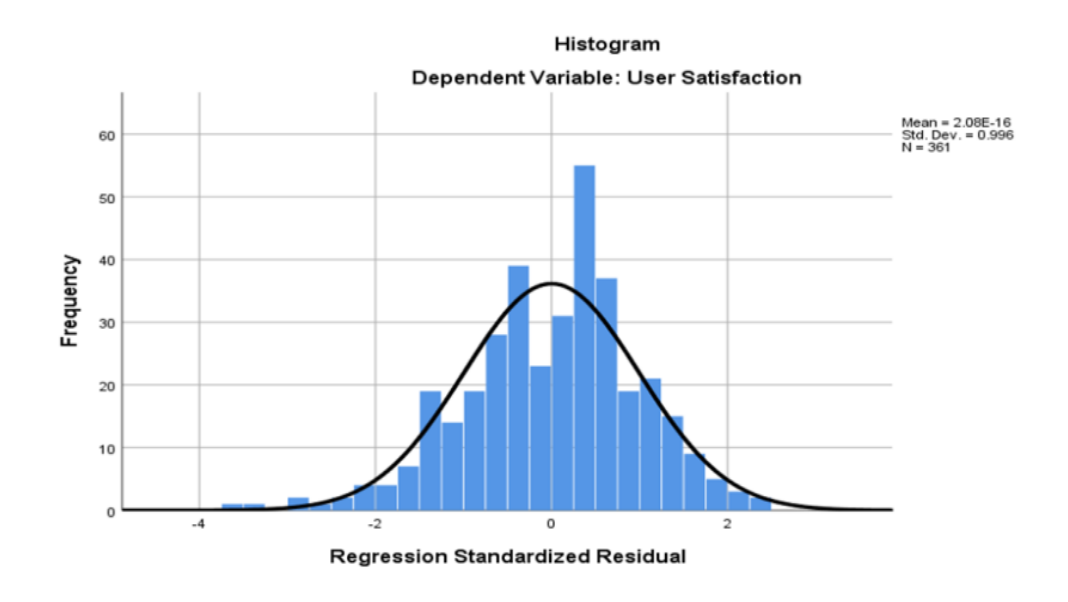

**Gambar 5. 4 Histogram Uji Normalitas**

#### *B. Probability Plot*

Untuk mendeteksi apakah data yang digunakan berdistribusi normal atau tidak dilakukan dengan menggunakan *normal probability plot*. Suatu model regresi memiliki data berdistribusi normal apabila sebaran datanya terletak disekitar garis diagonal pada *normal probality plot* yaitu dari kiri bawah ke kanan atas. Pada gambar diatas *plot* terlihat mengikuti garis diagonal walaupun masih sedikit keluar jalur. Jadi dapat disimpulkan bahwa data dalam penelitian ini berdistribusi normal. Dapat dilihat pada gambar 5.5.

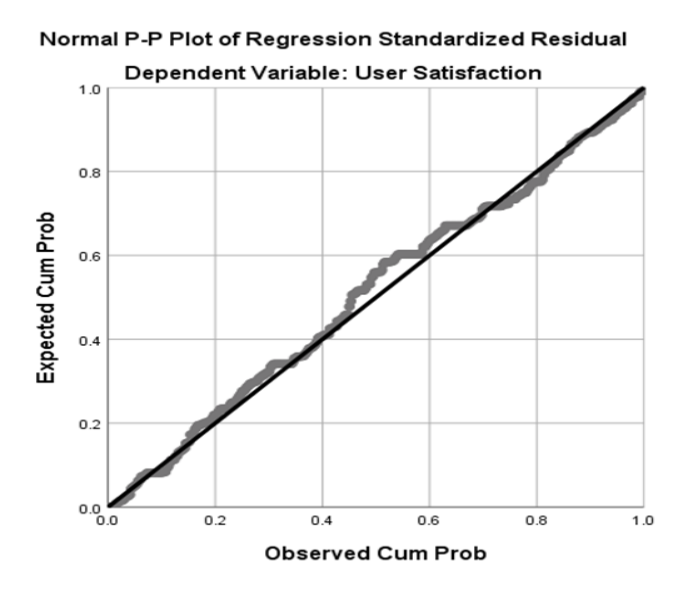

**Gambar 5. 5 Probability P-Plot**

#### **5.2.4 Uji Multikoleniaritas**

Uji multikolinieritas bertujuan untuk menguji apakah dalam model regresi ditemukan adanya korelasi yang tinggi atau sempurna antar variabel independen [39]. Dasar dalam pengambilan uji multikolinearitas yaitu dengan melihat nilai tolerance, jika nilai tolerance > 0,10 maka dapat dikatakan bahwa tidak terjadi multikolinearitas. Untuk nilai VIF, jika nilai VIF < 10,00 maka dapat dikatakan bahwa tidak terjadi multikolinearitas. Dari hasil uji multikolinearitas, didapatkan bahwa nilai dari *tolerance* dan VIF memenuhi syarat. Dapat dilihat pada tabel 5.15

# **Tabel 5. 15 Nilai Uji Multikolinearitas Coefficientsa**

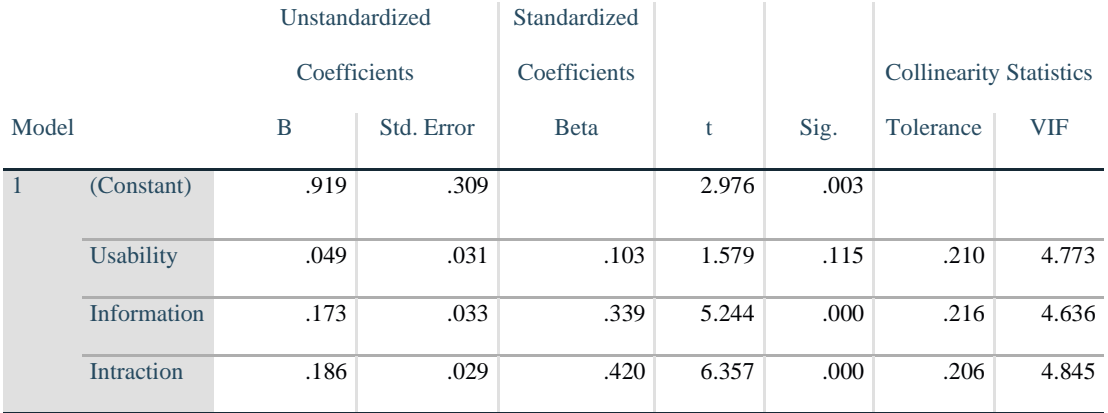

a. Dependent Variable: User Satisfaction

Dari hasil semua uji multikolinearitas diketahui bahwa nilai tolerance > 0,10 dan untuk nilai VIF < 10,00 maka dapat dikatakan bahwa tidak terjadi multikolinearitas. Maka dari itu artinya semua indikator pada kuesioner tersebut dinyatakan tidak terjadi multikolinearitas. Untuk lebih jelasnya dapat dilihat rangkuman hasil uji reliabilitas pada tabel 5.16.

**Tabel 5. 16 Rangkuman Uji Multikolinearitas**

| <b>Variabel</b> | <b>Tolerance</b> | <b>VIF</b>    | Keterangan        |
|-----------------|------------------|---------------|-------------------|
| X1              | 0.210 > 0.10     | 4.773 < 10,00 | Tidak Terjadi     |
|                 |                  |               | Multikolinearitas |
| X2              | 0.216 > 0.10     | 4.636 < 10,00 | Tidak Terjadi     |
|                 |                  |               | Multikolinearitas |
| X <sub>3</sub>  | 0.216 > 0.10     | 4.845 < 10,00 | Tidak Terjadi     |
|                 |                  |               | Multikolinearitas |

#### **5.2.5 Uji Heteroskeditisitas**

Model regresi yang baik adalah model yang tidak mengalami heteroskedastisitas. Pada uji heteroskedastisitas ini melakukan uji koefisien korelasi Glejser Test. Metode glejser test sendiri meregresikan nilai absolut residual terhadap variabel independen [39]. Jika hasil signifikasi > 0,05 artinya tidak terjadi heteroskedastisitas, sebaliknya jika hasil signifikansi < 0,05 maka terjadi heteroskedastisitas. Nilai uji Heteroskedastisitas dapat dilihat pada tabel 5.17.

**Tabel 5. 17 Nilai Heteroskedisitas**

#### **Coefficients<sup>a</sup>**

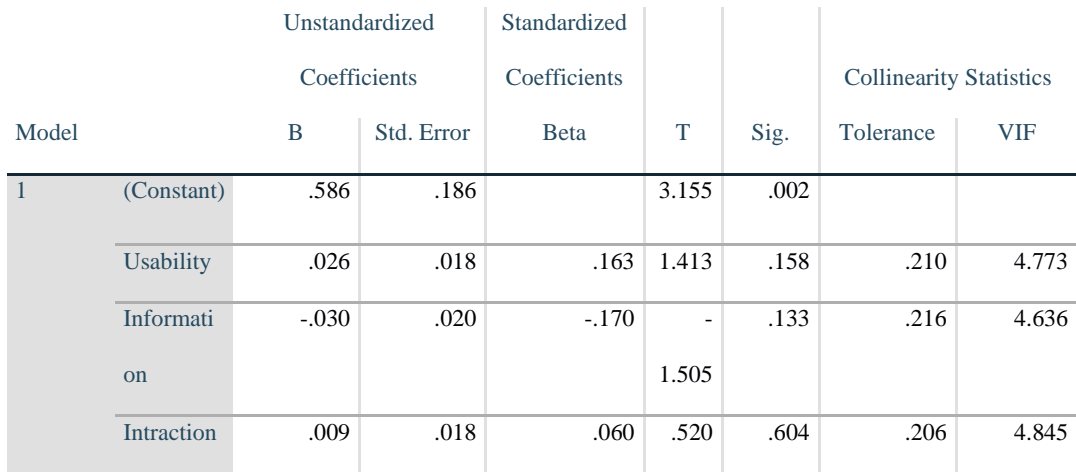

a. Dependent Variable: ABS\_RES

Dari hasil uji heteroskedastisitas Glejser Test yang telah dilakukan, didapatkan bahwa nilai signifikansi dari tiap variabel memenuhi syarat, Dapat dilihat rangkuman nilai uji heterokesiditas pada tabel 5.18

**Tabel 5. 18 Rangkuman Uji Heteroskedastisitas Glejser Test**

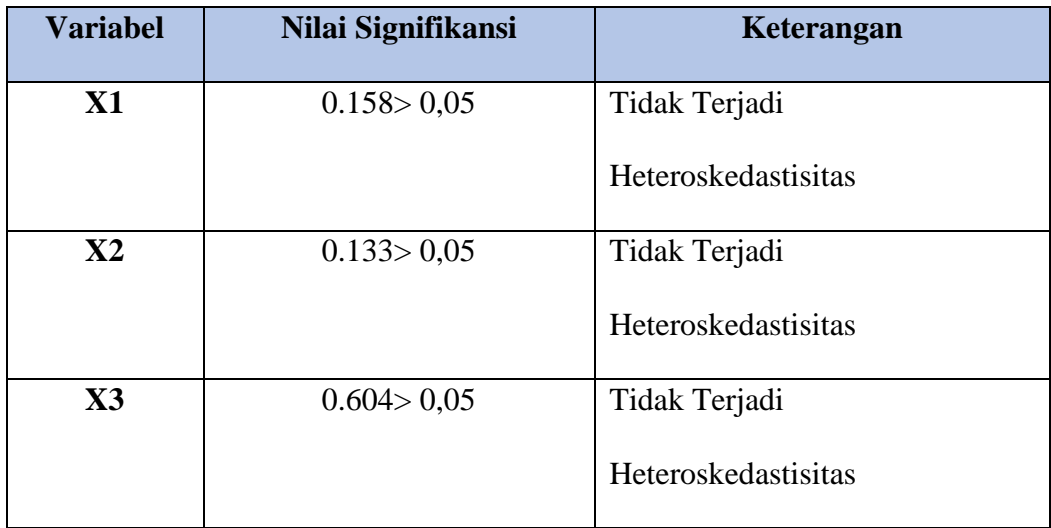

### **5.2.6 Uji Linearitas**

Metode pengambilan keputusan untuk uji linearitas yaitu jika signifikansi pada linearity < 0,05 maka hubungan antara dua variabel dinyatakan linear [40]. Tujuan uji linearitas digunakan untuk mengetahui apakah kedua variabel mempunyai hubungan yang linear secara sifnifikan atau tidak. Output dari uji linearitas dengan menggunakan SPSS.

# 1. *Uji Linearitas Usability Quality.*

Dapat diketahui signifikansi pada linearity sebesar 0,000. Oleh karena signifikansi lebih kecil dari 0,05 jadi hubungan antara variabel kepuasan pengguna dengan variabel U*sability Quality* dinyatakan linear. Dapat dilihat pada tabel 5.19

# **Tabel 5. 19 Hasil Linearitas Usability Quality**

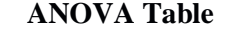

÷.

 $\mathcal{L}_{\mathcal{A}}$ 

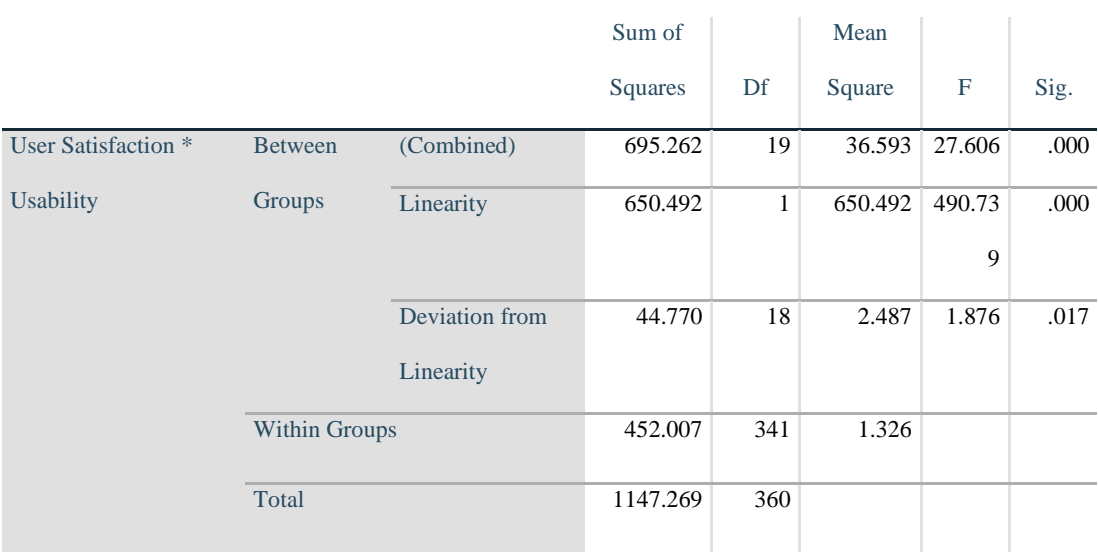

### 2. *Uji Linearitas Information Quality*

Berdasarkan hasil uji linearitas diketahui signifikansi pada linearity sebesar 0,000. Dikarenakan signifikansi lebih kecil dari 0,05 jadi hubungan antara variabel kepuasan pengguna dengan Variabel *Information Quality* dinyatakan linear. Hal ini dapat diihat pada tabel 5.20.

# **Tabel 5. 20 Nilai Linearitas Information Quality**

#### **ANOVA Table**

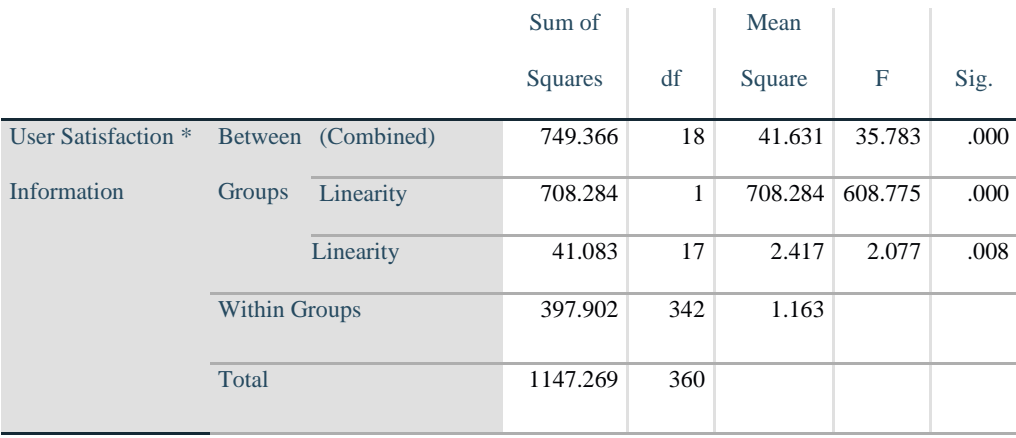

*3. Uji linearitas variabel interaction quality* Berdasarkan hasil uji linearitas dapat diketahui signifikansi pada linearity sebesar 0,000. Dikarenakan signifikansi lebih kecil dari 0,05 jadi hubungan antara variabel kepuasan pengguna dengan variabel *interaction quality* dinyatakan linear. Rangkuman hasil uji linearitas dapat dilihat pada tabel 5.21.

#### **Tabel 5. 21 Hasil Linearitas Interaction quality**

 $\ddagger$ 

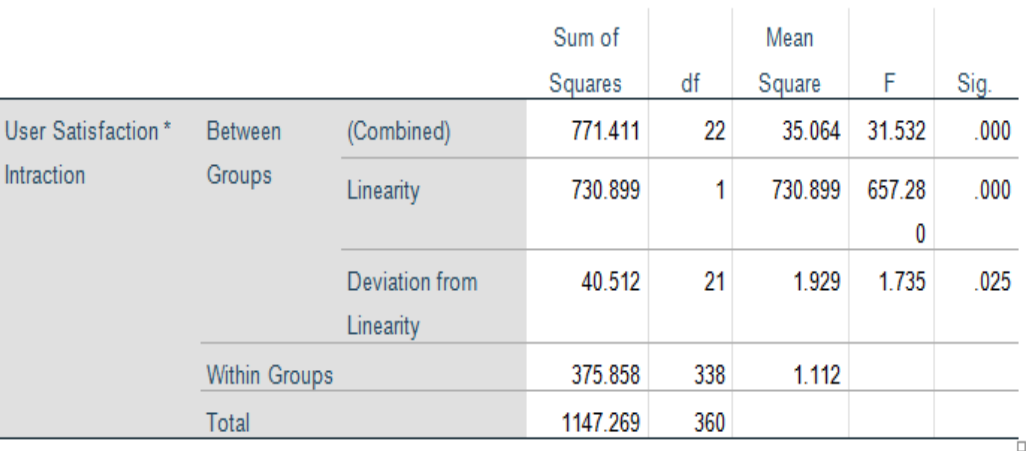

**ANOVA Table** 

# Berdasarkan signifikansi dari setiap hubungan variabel semua dinyatakan lebih dari 0,05 jadi hubungan variabel dinyatakan linear, dapat dilihat pda tabel

5.22.

| Hubungan variabel | Berdasarkan nilai sig. | Keterangan |
|-------------------|------------------------|------------|
|                   |                        |            |

**Tabel 5. 22 Rangkuman Nilai Uji Linearitas**

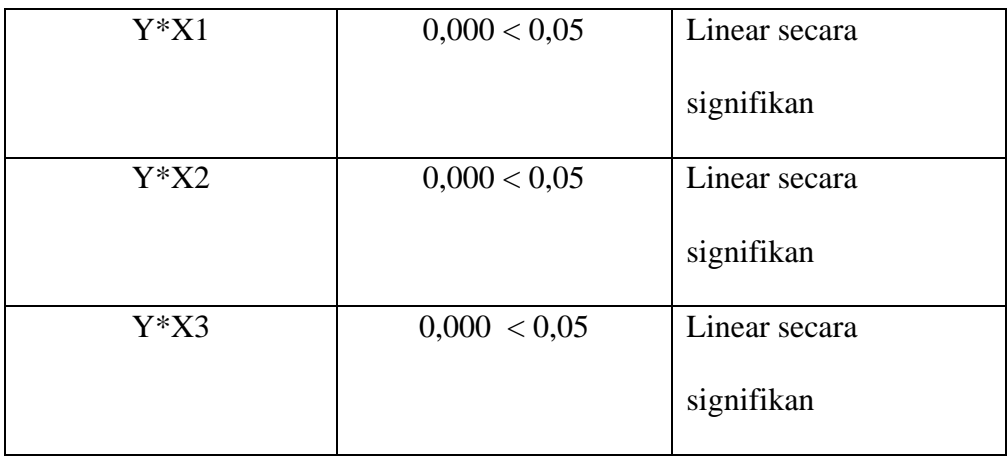

#### **5.3 ANALISIS LINEAR BERGANDA**

Regresi linier berganda merupakan model persamaan yang menjelaskan hubungan satu variabel tak bebas/ response (Y) dengan dua atau lebih variabel bebas/ predictor (X1, X2,…Xn). Proses menghitung regresi linear berganda ini dilakukan dengan menggunakan software SPSS dan output dari perhitungan regresi linear berganda adalah hasil output yang berisi penjelasan tentang variabel yang dimasukkan dan dikeluarkan dari model. Dalam hal ini semua metode dimasukkan dan metode yang digunakan adalah enter, bisa dilihat pada tabel 5.23.

**Tabel 5. 23 Output Regression Variables Entered**

#### **Variables Entered/Removed<sup>a</sup>**

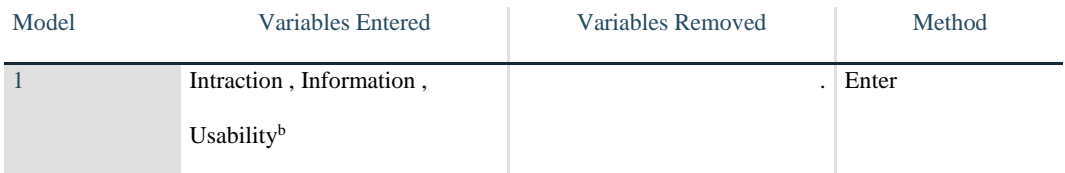

a. Dependent Variable: User Satisfaction

b. All requested variables entered.

Output yang menjelaskan tentang nilai korelasi ganda (R), koefisien determinasi *(R Square),* koefisisen determinasi yang disesuaikan *(Adjusted R*  *Square)* dan ukuran kesalahan prediksi *(Std. Error of the Estimate),* dapat dilihat pada tabel 5.24*.*

#### **Tabel 5. 24 Output Regression Model Summary**

#### **Model Summary<sup>b</sup>**

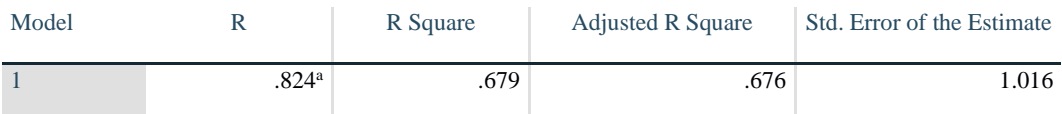

a. Predictors: (Constant), Intraction , Information , Usability

b. Dependent Variable: User Satisfaction

Pada tabel ANOVA menjelaskan pengujian secara bersama-sama (uji F), sedangkan signifikansi mengukur tingkat signifikansi dari uji F, ukurannya jika signifikansi < 0,05 maka ada pengaruh secara bersama-sama antara variabel independen terhadap variabel dependen. Hal ini dapat dilihat pada tabel 5.25.

#### **Tabel 5. 25 Output Regression Anova**

#### **ANOVA<sup>a</sup>**

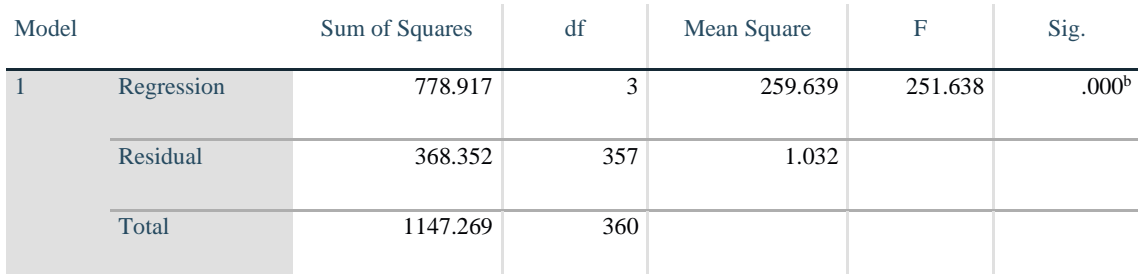

a. Dependent Variable: User Satisfaction

b. Predictors: (Constant), Intraction , Information , Usability

Hasil output koofisien regresi menjelaskan tentang uji t yaitu uji secara parsial, sedangkan signifikansi mengukur tingkat signifikansi dari uji t, ukurannya jika signifikansi < 0,05 maka ada pengaruh secara parsial antara variabel independen terhadap variabel dependen. Dapat dilihat pada tabel 5.26.

**Tabel 5. 26 Output Regression Coefficients**

#### **Coefficients<sup>a</sup>**

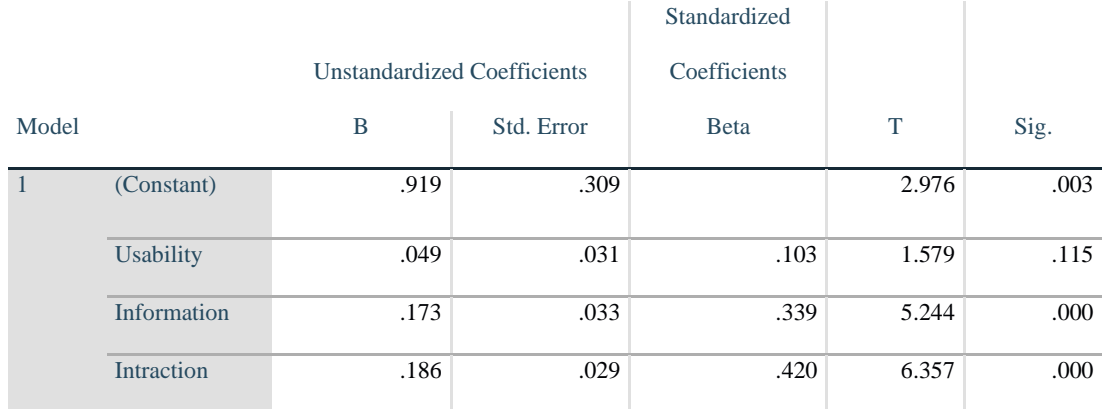

a. Dependent Variable: User Satisfaction

# **5.4 PROSEDUR ANALISIS LINEAR BERGANDA**

Pengujian yang dilakukan pada analisis Regresi Linear Berganda yaitu uji F dan uji T. Langkah analisis Regresi dan prosedur pengijinan sebagai berikut:

#### **5.4.1 Regresi Linear Berganda**

Maka dapat digambarkan persamaan sebagai berikut:

Y = a + b1X1 + b2X2 + b3X3.................................................................. **5.1**

 $Y = 0.919 + 0.049 X1 + 0.173 X2 + 0.186 X3$ 

Keterangan :

- a) Nilai konstanta adalah 0.919 yang mempunyai arti bahwa Ketika X1, X2, X3 nilainya adalah 0, maka nilai Y adalah 0,919.
- b) Nilai variabel X1 Bernilai positif yaitu sebesar 0.049 yang berarti apabila X1 X2 X3 adalah 0, maka perubahan X1 sebesar 1 satuan akan menyebabkan perubahan Y sebesar 0.049 kali menjadi sebesar 0.919.
- c) Nilai variabel X2 Bernilai positif yaitu sebesar 0.173 yang berarti apabila X1 X2 X3 adalah 0, maka perubahan X1 sebesar 1 satuan akan menyebabkan perubahan Y sebesar 0.173 kali menjadi sebesar 0.919.
- d) Nilai variabel X3 Bernilai positif yaitu sebesar 0.186 yang berarti apabila X1 X2 X3 adalah 0, maka perubahan X1 sebesar 1 satuan akan menyebabkan perubahan Y sebesar 0.186 kali menjadi sebesar 0.919.

#### **5.4.2 Uji F**

Uji F digunakan untuk menguji pengaruh variabel *independent* secara bersama-sama terhadap variabel *dependent*. Prosedur pengujiannya sebagai berikut :

Menentukan hipotesis

- a. H0 diterima maka Variabel *Usability Quality*, *Information Quality*, *Interaction Quality* secara bersama-sama tidak berpengaruh terhadap Kepuasan Pengguna.
- b. H0 ditolak maka Variabel *Usability Quality*, *Information Quality*, *Interaction Quality* secara bersama-sama berpengaruh terhadap Kepuasan Pengguna.
- c. Menentukan taraf

signifikansi taraf signifikansi menggunakan 0,05

- d. Menentukan F hitung dan F tabel
- F hitung adalah 251,638
- F tabel dicari pada tabel statistik pada signifikansi 0,05.
- Diperoleh dengan rumus F tabel = F (k:n-k-1) atau F (3;357) maka di dapat F

tabel sebesar 1.266. Dapat dilihat pada tabel 5.27.

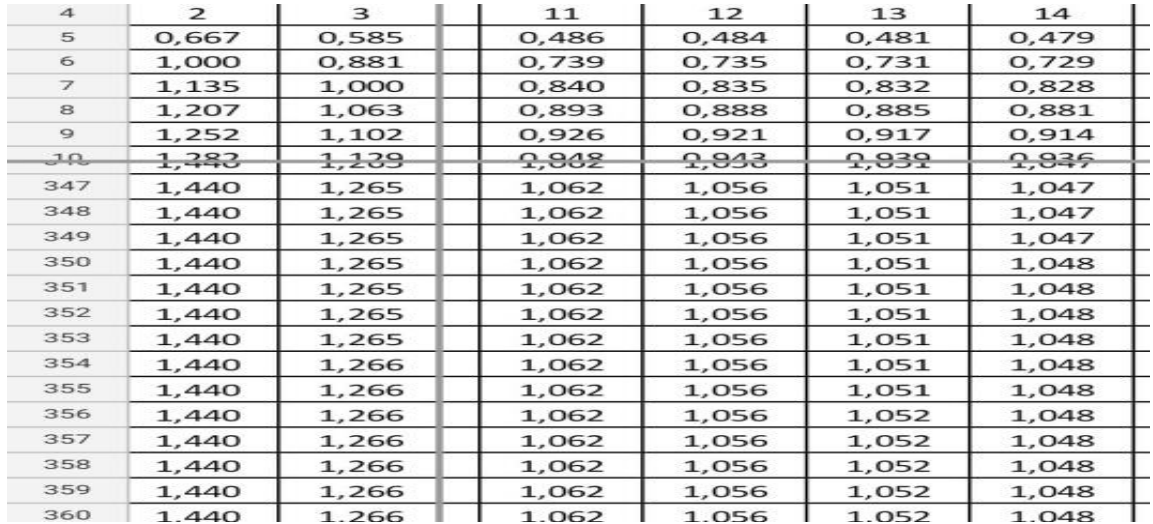

#### **Tabel 5. 27 distribusi F**

e. Pengambilan keputusan

Jika F hitung ≤ F tabel maka H0 diterima

Jika F hitung > F tabel maka H0 ditolak

#### f. Kesimpulan

Dapat diketahui bahwa F hitung (251,638) > F tabel (1,266) maka H0 ditolak. Jadi kesimpulannya yaitu Variabel *Usability Quality*, *Information Quality*, *Interaction Quality* secara bersama-sama berpengaruh terhadap Kepuasan Pengguna.

## **5.4.3 Uji T**

Uji t digunakan untuk menguji pengaruh variabel independent secara parsial terhadap variabel dependent.

| D<br>M<br>N<br>B<br>F<br>G<br>н<br>Α<br>Nilai t Tabel (df = $1$ s.d. 500)<br>Nilai t Tabel per Sisi (Baris 1 untuk Uji 2 Sisi; Baris 2 untuk Uji 1 Sisi) per df per 13 Jenis a Berbantuan MS Excel<br>$\overline{2}$<br>0.0025<br>0.0005<br>0.0010<br>0.0015<br>0,0020<br>0,0030<br>0.0050<br>0,0100<br>0.0125<br>0.0150<br>0.0200<br>0.0250<br>df<br>3<br>0,005<br>0,001<br>0.002<br>0,003<br>0,004<br>0,006<br>0,01<br>0.02<br>0,025<br>0,03<br>0.04<br>0,10<br>0,05<br>$\overline{a}$<br>347<br>3.31878<br>2.82510<br>2.59007<br>2.33714<br>2.06150<br>3.11388<br>2.98884<br>289753<br>2.76481<br>2.25117<br>2.17905<br>96682<br>350<br>2.59003<br>348<br>3.31870<br>2.89748<br>2.82505<br>2.33711<br>2.25114<br>2.17903<br>2.06148<br>1.96680<br>3.11382<br>2.98878<br>2.76476<br>351<br>349<br>3.31862<br>1.96678<br>3.11375<br>2.98872<br>289742<br>2.82499<br>2 7 6 4 7 1<br>2.58999<br>2.33708<br>2 2 5 1 1 1<br>2.17900<br>2.06145<br>352<br>350<br>3.31854<br>3.11368<br>289737<br>282494<br>258995<br>2.25109<br>2.17898<br>1.96676<br>2.98866<br>2.76466<br>2.33705<br>2.06143<br>353<br>351<br>3.31846<br>2.89731<br>2.58991<br>2.33702<br>2.25106<br>2.06141<br>3 11361<br>2.98860<br>282489<br>2.76461<br>2.17895<br>196675<br>354<br>352<br>3.31838<br>2.98854<br>2.89726<br>2.58987<br>2.33699<br>2.25103<br>2.17892<br>2.06139<br>196673<br>3.11355<br>2.82484<br>2.76456<br>355<br>353<br>289720<br>2.58983<br>3.31830<br>3.11348<br>2.76451<br>2.33696<br>2.25100<br>2.17890<br>206137<br>196671<br>2.98848<br>2.82479<br>356<br>354<br>3.31822<br>3.11341<br>2.89715<br>2.58979<br>2.25098<br>2.17887<br>196669<br>2.98842<br>2.82474<br>2.76447<br>2.33693<br>2.06134<br>357<br>355<br>3 3 1 8 1 4<br>3.11335<br>2.98837<br>289709<br>2.82469<br>2.76442<br>2.58975<br>2.33690<br>225095<br>2.17885<br>2.06132<br>196667<br>358<br>356<br>3.31806<br>2.89704<br>2.58971<br>2,33687<br>2.25092<br>2.17882<br>2.06130<br>1.96665<br>3.11328<br>2.98831<br>2.82464<br>2.76437<br>359<br>357<br>2.58967<br>3.31799<br>3.11322<br>2,98825<br>2.89699<br>2.82459<br>2,33684<br>2.25090<br>2.06128<br>1.96663<br>2.76433<br>2.17880<br>360<br>358<br>3.31791<br>2,58963<br>2.25087<br>1.96661<br>3.11315<br>2.98819<br>289693<br>2.82454<br>2.76428<br>2.33681<br>2.17878<br>2.06126<br>361<br>359<br>3.31783<br>289688<br>2.58959<br>3.11309<br>2.98813<br>2.82449<br>2.76423<br>2.33678<br>2.25084<br>2.17875<br>2.06124<br>1.96659<br>362<br>360<br>2.89683<br>2.58955<br>3.31776<br>3.11302<br>298808<br>282444<br>2 7 6 4 1 9<br>2 3 3 6 7 5<br>2.25082<br>2.17873<br>206122<br>1.96658<br>363<br>361<br>3.31768<br>2.58952<br>2.25079<br>2.17870<br>3.11296<br>2.98802<br>289678<br>2.82439<br>2.76414<br>2.33672<br>2.06120<br>1.96656<br>364<br>362<br>3 3 1 7 6 0<br>289672<br>258948<br>2.25076<br>196654<br>3.11290<br>298796<br>2.82435<br>2.76410<br>2.33669<br>2 17868<br>2.06118<br>365<br>363<br>3.31753<br>3.11283<br>2.98791<br>289667<br>2.82430<br>2.76405<br>2.58944<br>2.25074<br>2.17866<br>2.06116<br>1.96652<br>2.33666<br>366<br>364<br>3 3 1 7 4 6<br>2.98785<br>289662<br>2.58940<br>2.25071<br>2.17863<br>2.06113<br>3.11277<br>2.82425<br>2.76401<br>2.33664<br>196650<br>367<br>365<br>3.31738<br>2.89657<br>2.58937<br>3.11271<br>2.98780<br>2.82420<br>2.76396<br>2.33661<br>2.25069<br>2.17861<br>2.06111<br>1.96648<br>368<br>366<br>3 3 1 7 3 1<br>289652<br>2.58933<br>2.17859<br>3.11265<br>2.98774<br>2.82416<br>2.76392<br>2.33658<br>2.25066<br>2.06109<br>196647<br>369<br>367<br>3,31723<br>2.89647<br>2,58929<br>3.11259<br>2.98769<br>2.82411<br>2.76387<br>2.33655<br>2.25064<br>2.17856<br>2.06107<br>1.96645<br>370 |  |  |  |  |  |  |  |  |  |  |  |  |         |
|----------------------------------------------------------------------------------------------------|--|--|--|--|--|--|--|--|--|--|--|--|---------|
|                                                                                                    |  |  |  |  |  |  |  |  |  |  |  |  |         |
|                                                                                                    |  |  |  |  |  |  |  |  |  |  |  |  |         |
|                                                                                                    |  |  |  |  |  |  |  |  |  |  |  |  |         |
|                                                                                                    |  |  |  |  |  |  |  |  |  |  |  |  | 0.0500  |
|                                                                                                    |  |  |  |  |  |  |  |  |  |  |  |  |         |
|                                                                                                    |  |  |  |  |  |  |  |  |  |  |  |  | 1.64926 |
|                                                                                                    |  |  |  |  |  |  |  |  |  |  |  |  | 1,64924 |
|                                                                                                    |  |  |  |  |  |  |  |  |  |  |  |  | 1,64923 |
|                                                                                                    |  |  |  |  |  |  |  |  |  |  |  |  | 1.64922 |
|                                                                                                    |  |  |  |  |  |  |  |  |  |  |  |  | 1,64921 |
|                                                                                                    |  |  |  |  |  |  |  |  |  |  |  |  | 1.64919 |
|                                                                                                    |  |  |  |  |  |  |  |  |  |  |  |  | 1.64918 |
|                                                                                                    |  |  |  |  |  |  |  |  |  |  |  |  | 1.64917 |
|                                                                                                    |  |  |  |  |  |  |  |  |  |  |  |  | 1.64916 |
|                                                                                                    |  |  |  |  |  |  |  |  |  |  |  |  | 1,64915 |
|                                                                                                    |  |  |  |  |  |  |  |  |  |  |  |  | .64913  |
|                                                                                                    |  |  |  |  |  |  |  |  |  |  |  |  | 1,64912 |
|                                                                                                    |  |  |  |  |  |  |  |  |  |  |  |  | 1,64911 |
|                                                                                                    |  |  |  |  |  |  |  |  |  |  |  |  | 1.64910 |
|                                                                                                    |  |  |  |  |  |  |  |  |  |  |  |  | 1.64909 |
|                                                                                                    |  |  |  |  |  |  |  |  |  |  |  |  | 1.64907 |
|                                                                                                    |  |  |  |  |  |  |  |  |  |  |  |  | 1.64906 |
|                                                                                                    |  |  |  |  |  |  |  |  |  |  |  |  | 1.64905 |
|                                                                                                    |  |  |  |  |  |  |  |  |  |  |  |  | 1.64904 |
|                                                                                                    |  |  |  |  |  |  |  |  |  |  |  |  | 1.64903 |
|                                                                                                    |  |  |  |  |  |  |  |  |  |  |  |  | .64902  |

**Tabel 5. 28 Distribusi T**

Prosedur pengujian sebagai berikut:

- 1. Pengujian b1 (*Usability Quality*)
- a) Menentukan taraf signifikansi Taraf signifikansi menggunakan 0,05
- b) Menentukan t hitung dan t tabel T hitung adalah 1,579. T tabel dapat dicari pada tabel statistik pada signifikansi  $0.05/2 = 0.025$  (uji 2 sisi) dengan df = nk-1 atau 360-3-1 = 356 (k adalah jumlah variabel independent). Diperoleh t tabel sebesar 1,96665.
- c) Hipotesis

H0 diterima maka *Usability Quality* tidak berpengaruh ke Kepuasan Pengguna (*User Satisfaction).*

H0 ditolak maka *Usability Quality* berpengaruh ke Kepuasan Pengguna (*User Satisfaction).*

d) Pengambilan keputusan

T hitung  $\leq$  tabel atau –thitung  $>=$  -t tabel jadi H0 diterima T hitung > tabel atau –thitung < -t tabel jadi H0 ditolak

- e) Kesimpulan : dapat diketahui bahwa t hitung (1,579) <= t tabel (1,9665) jadi H0 diterima, maka kesimpulannya yaitu *Usability Quality* tidak berpengaruh terhadap *User Satisfaction.*
- 2. Pengujian b2 (*information Quality*)
- a) Menentukan taraf signifikansi Taraf signifikansi menggunakan 0,05
- b) Menentukan t hitung dan t tabel T hitung adalah 5,244. T tabel dapat dicari pada tabel statistik pada signifikansi 0,05/2 = 0,025 (uji 2 sisi) dengan df = nk-1 atau 360-3-1 = 356 (k adalah jumlah variabel independent). Diperoleh t tabel sebesar 1,96665.
- c) Hipotesis

H0 diterima maka *information Quality* tidak berpengaruh ke Kepuasan Pengguna (*User Satisfaction).*

H0 ditolak maka *information Quality* berpengaruh ke Kepuasan Pengguna (*User Satisfaction).*

d) Pengambilan keputusan

T hitung  $\leq$  tabel atau –thitung  $>=$  -t tabel jadi H0 diterima

T hitung > tabel atau –thitung < -t tabel jadi H0 ditolak

- e) Kesimpulan : dapat diketahui bahwa t hitung (5,244) > t tabel (1,9665) jadi H0 ditolak, kesimpulannya yaitu *information Quality* berpengaruh ke Kepuasan Pengguna (*User Satisfaction).*
- 3. Pengujian b3 (*Interaction Quality*)
- a) Menentukan taraf signifikansi Taraf signifikansi menggunakan 0,05
- b) Menentukan t hitung dan t tabel T hitung adalah 6,357. T tabel dapat dicari pada tabel statistik pada signifikansi  $0.05/2 = 0.025$  (uji 2 sisi) dengan df = nk-1 atau 360-3-1 = 356 (k adalah jumlah variabel independent). Didapat t tabel sebesar 1,96665.
- c) Hipotesis

H0 diterima maka *Interaction Quality* tidak berpengaruh ke Kepuasan Pengguna (*User Satisfaction).*

H0 ditolak maka *Interaction Quality* berpengaruh ke Kepuasan Pengguna (*User Satisfaction).*

d) Pengambilan keputusan

T hitung  $\leq$  tabel atau –thitung  $>=$  -t tabel jadi H0 diterima T hitung > tabel atau –thitung < -t tabel jadi H0 ditolak

e) Kesimpulan : dapat diketahui bahwa t hitung (6,357) >= t tabel (1,9665) jadi H0 ditolak, kesimpulannya *Interaction Quality* berpengaruh ke Kepuasan Pengguna (*User Satisfaction).*

Variabel Usability Quality (X1) tidak mempunyai pengaruh terhadap tingkat kepuasan pengguna, hal ini mungkin disebabkan oleh karena sebagian besar siswasiswi SMK Negeri 1 Kota Jambi telah menguasai teknologi internet dan aplikasi website dengan sangat baik, sehingga faktor kemudahan mempelajari untuk pengoperasian, kejelasan dan ketepatan pengertian dalam interaksi dengan website serta kemudahan dalam navigasi tidak lagi dapat meningkatkan kepuasannya dalam pemanfaatan website.

Selanjutnya dapat pula dijelaskan bahwa kemudahan dalam penggunaan dan penampilan yang menarik website juga tidak dapat memberikan kepuasan kepada pengguna website, hal ini mungkin oleh karena para pengguna telah terbiasa dalam mengakses dan memanfaatkan website dengan penampilan yang sangat bervariasi dan mengandung kreatifitas tinggi sehingga kemudahan dalam penggunaan dan penampilan yang menarik website SMK Negeri 1 Kota Jambi dianggap hal yang biasa.

Demikian pula kesesuaian tampilan website dengan situs pendidikan dan kemampuan menciptakan pengalaman positif bagi pengguna tidak dapat pula memberikan kepuasan kepada pengguna website, hal ini mungkin disebabkan oleh karena para pengguna sudah terbiasa mengakses berbagai website situs pendidikan lain dengan tampilan yang sangat bervariasi dengan kreatifitas yang tinggi, dengan kondisi demikian dapat dimengerti bahwa website SMK Negeri 1 Kota Jambi belum mampu pula memberikan pengalaman positif yang mengesankan kepada pengguna sehingga menyebabkan kepuasan pengguna.

# **5.5 VARIABEL YANG PALING DOMINAN MEMPENGARUHI KEPUASAN PENGGUNA**

Dari hasil perhitungan yang telah dilakukan, diperoleh nilai variabel *Usability Quality* diterima sedangkan variabel *Information Quality* dan variabel *Interaction Quality* ditolak, dengan begitu variabel *Information Quality* dan *Interaction Quality* lebih memiliki pengaruh dari variabel lainnya. Hal ini dapat dilihat dari nilai t hitung variabel *Information Quality* sebesar 5,244 dan variabel *Interaction Quality* sebesar 6,357 sedangkan nilai t hitung variabel *Usability Quality* hanya sebesar 1,579.

# **5.6 REKOMENDASI PADA WEBSITE TERHADAP KEPUASAN PENGGUNA**

Berdasarkan hasil uji yang dilakukan terhadap variabel *Information Quality*  dan *Interaction Quality* yang ditolak daripada Variabel yang lainnya, dengan indikator variabel *Information Quality* yang berpengaruh kepuasan pengguna yaitu 1) memberikan informasi yang akurat 2) memberikan informasi yang dapat ditelusuri 3) memberikan informasi yang tepat waktu 4) memberikan informasi yang relevan (berkaitan) 5) memberikan informasi yang mudah dimengerti 6) memberikan informasi dengan format yang sesuai. Selanjutnya pada variabel *Interaction Quality* dengan indikator yang berpengaruh ke kepuasan pengguna yaitu sebagai berikut : 1) memiliki reputasi yang baik 2) menjamin ketersediaan informasi jika dibutuhkan 3) informasi pribadi saya terasa aman 4) menjamin

kerahasiaan data pengguna 5) menciptakan rasa personalisasi 6) memudahkan berkomunikasi dengan organisasi 7) menggunakan kembali website SMK Negeri 1 Kota Jambi

Dengan demikian diharapkan kepada pengelola agar dapat memastikan bahwa informasi yang ada pada *website* harus tetap diperhatikan dengan menyediakan fasilitas secara personal dan komunikasi dengan pemilik situs. Seperti belum semua informasi tersedia sesuai dengan kebutuhan. Ada beberapa fasilitas berupa fitur menu tidak menyediakan informasi yang memadai untuk pengguna. Menu Jurusan Multi media yang tidak menyediakan informasi mengenai jurusan tersebut. Selanjutnya dalam fitur menu kesiswaan bagian extrakurikuler belum menyediakan informasi mengenai extrakurikuler yang ada dan terakhir fitur menu media sosial tidak bisa di akses. Dengan demikian diharapkan ketersediaan fasilitas secara personal dan komunikasi dengan pemilik situs harus terus dijaga dan ditingkatkan untuk memuaskan kebutuhan pengguna *website* SMK Negeri 1 Kota Jambi. Semakin tinggi tingkat kepuasan pengguna website, maka semakin banyak pengguna akan menggunakan website SMK Negeri 1 Kota Jambi sebagai sarana informasi mengenai sekolah, seperti promosi, penerimaan siswa baru, kegiatan sekolah, ataupun dalam mempublikasikan informasi penting yang dibutuhkan oleh pengguna.